# **N90-23024**

# Modern CACSD using the Robust-Control Toolbox

*Richard Y. Chiang and Michael G. Safonov* Department of Electrical Engineering **-** Systems University of Southern California Los Angeles, CA. 90089-0781

#### **Abstract**

**The** *Robust-Control Toolboz* [1] is a **collection of 40** "M-files" **which extend the capability of PC/PRO-MATLAB to do modern multivariable** robust **control system design. Included** are **robust** analysis **tools** like **singular values and structured singular values, robust synthesis tools like continuous/discrete**  $\mathbf{H}^2/\mathbf{H}^\infty$  synthesis and LQG Loop Transfer Recovery methods and a variety of **robust** model **reduction tools such** as **Hankel** approximation, balanced **truncation** and **balanced stochastic truncation, etc.**

**In this paper, we will** describe **the capabilities of our toolbox** and **illustrate them with examples to show how easily they can be used in practice. Examples** include structured singular value analysis,  $H^{\infty}$  loop-shaping and large space **structure model reduction.**

### **1** Introduction

The **fundamental** issue in **robust control theory** - *to find a stabilizing controller that achieves feedback performance despite the plant uncertainty,* **is still the same issue addressed by the classical** 1930's **feedback theory of Black, Bode** and **Nyquist (ref. Fig. 1.1). Modern robust control theory has resolved many of the issues concerning the** "gap" between **the theory** and **practice that had grown to troublesome** *proportions* **in the 1970's. One key to bridging the** "gap" **has** been **the singular value** Bode *plat.* **Recent** *progress* **in Structured Singular Value (SSV), H °° optimal control theory** and **the** model **reduction techniques utilizing singular values have made the modern robust control theory** *highly practical*

**The inavailability of quality software implementing the techniques of robust control theory has, until very recently, significantly** limited **the** access **of both researchers** and **engineering practitioners to these techniques.**

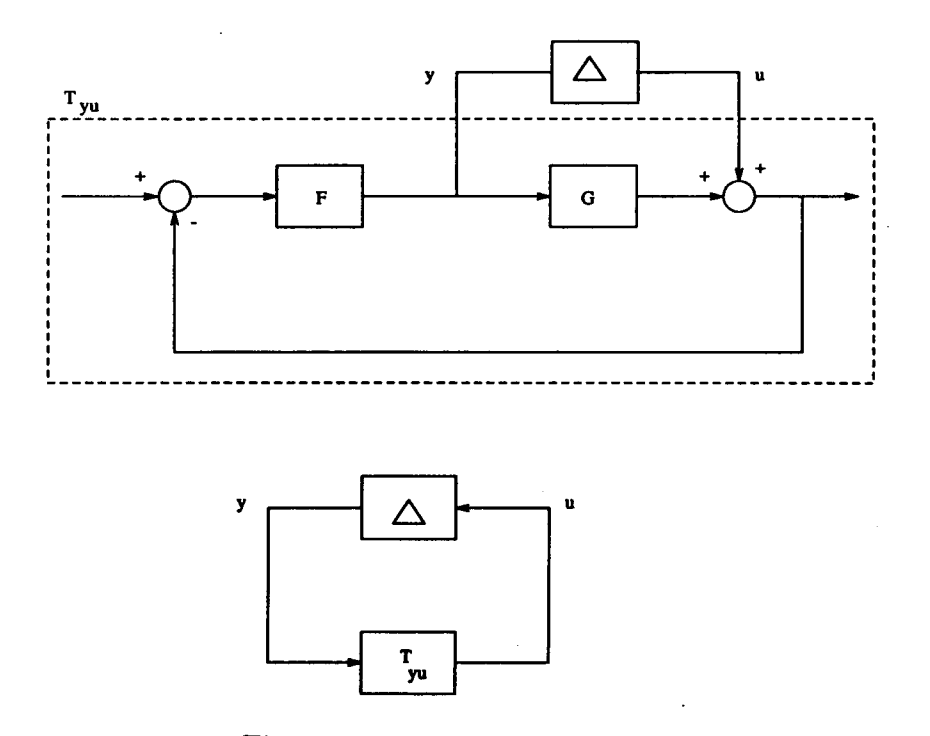

**Fig. 1.1 Robust Control Problem.**

Our *Robust-Control Toolbox* **implements the most up-to-date robust control theory** like **Perron SSV, optimal descriptor 2-Riccati H °° formulae, LQG/LTR and singular value based model reduction techniques, ..., etc. The toolbox consists of a library of 40 functions which extend the capabilities of** *PCPRO* **-** *MATLAB* TM **and the** *PCPRO* **-** *MATLAB Control Toolboz.* **The toolbox itself represents four** man **years research** work **done at USC.**

**These 40-functions can be catalogued into 3 major areas:**

- **• Robust Analysis**
	- **- Singular Values**
	- **- Characteristic Gain Loci**
	- **- Structured Singular Values**
- **Robust Synthesis**
	- **- LQG/LTR, Frequency-Weighted LQG**
	- $H^2$ ,  $H^{\infty}$
- **Robust Model Reduction**
	- **- Optimal Descriptor Hankel (with Additive Error Bound)**
	- **- Schur Balanced Truncation (with Additive Error Bound)**

- Schur Balanced Stochastic Truncation (with **Multiplicative Error Bound)**

**In this** paper, we will **highlight the** most important functions **in the toolbox,** demonstrate how easily **they** can be used **and** show what kind of **results** can be **achieved** with practical problems. As for **the** details of **the** modern **robust** control **theory, they** can be found in [7], [2] **and the references therein.**

# **2 Robust** Analysis

The **objective** of **robust analysis** is **to** find **a** proper measure **of** the **multivariable** stability margin (MSM) **against** uncertainty. **Uncertainty** may **take** many forms, but **among** the most significant ones **are noise/disturbance** signals, transfer function modeling errors **and** unmodeled nonlinear dynamics, etc. **Uncertainty** in **any** form is no doubt the major issue in most control system designs.

Several **tools** to measure MSM are available: [1], [8]

- Singular values (Safonov, **1977;** Doyle, 1978)
- Perron eigenvalues (Safonov, **1982)**
- Diagonal scaling via nonlinear programming (Doyle, 1982; **Tekawy** et al., 1989)

**Let's** define **the** MSM first:

**Definition 1** *Multivariable Stability Margin*  $(MSM)K_m$ ,  $\mu(\cdot)^{-1}$ 

$$
K_{m}(T_{\mathbf{y}u})\triangleq \mu(T_{\mathbf{y}u})^{-1}=\inf_{\Delta}\{\overline{\sigma}(\Delta)|det(I-T_{\mathbf{y}u}\Delta)=0\}.
$$

In other words, it's the smallest  $\overline{\sigma}(\Delta)$  that can make the determinant  $(I - T_{\mathbf{y}u}\Delta)$ singular (or the closed-loop system unstable). See Fig. 1.1.

A theorem summarizes the whole MSM idea:

Theorem 1 *The system is stable for all stable*  $\Delta_i$  *with*  $\|\Delta_i\|_{\infty} < 1$ , *if the MSM*  $K_m(T_{yu})>1.$ 

Unfortunately, exact computation of  $K_m$  (or  $\mu^{-1}$ ) would require solution of a nonconvex optimization problem and is **therefore** impractical. Fortunately, computable upper bounds on  $K_m$  are available, viz.,

$$
K_m^{-1}(T_{yu}) = \mu(T_{yu}) \le \inf_{D \in \mathcal{D}} \|DT_{yu}D^{-1}\|_{\infty} \le \inf_{D \in \mathcal{D}} \|Dabs(T_{yu})D^{-1}\|_{\infty} \ll \|T_{yu}\|_{\infty}
$$

where  $\mathcal{D} := \{diag(d_1I, \ldots, d_nI)|d_i > 0\}.$ 

Then using these upper bounds (some may be more **conservative** than others), one can assure that the system is stable against the norm-bounded uncertainty  $\|\Delta\|_{\infty} \leq$  $K_m$ .

A comparison of the available upper bounds reveals that some are much easier to compute than others. See table 2.1.

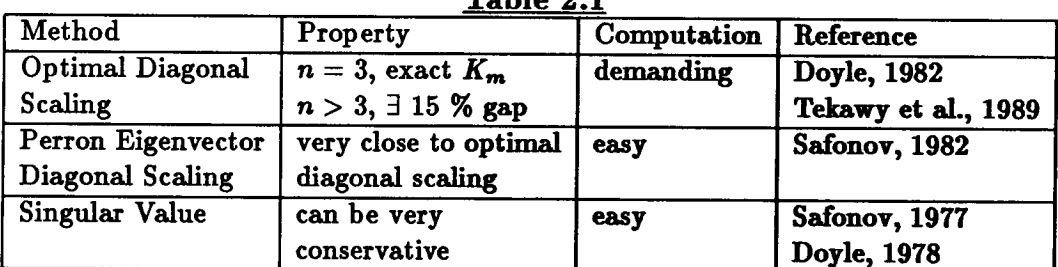

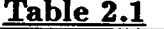

Let's see the following example.

Example: Given a system G(s) with multiplicative uncertianty at its input. Find the MSM.

$$
G(s) = \left[ \begin{array}{cc} \frac{4}{s+4} & 0 \\ \frac{4s}{s+4} + \frac{8s}{s+8} & \frac{8}{s+8} \end{array} \right]
$$

Theorem 1 implies  $\|\Delta\|_{\infty} \le (\|G(I+G)^{-1}\|_{\infty})^{-1}$ .

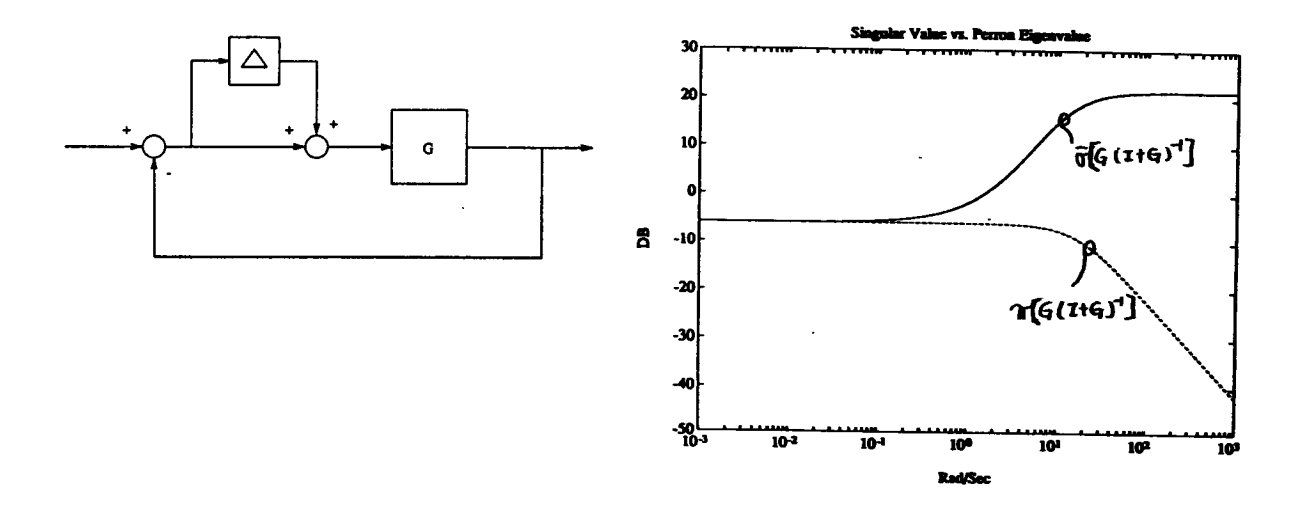

Fig. 2.2 Singular Value vs.  $K_m$  (upper bound).

This example reveals that the singular value upper bound is too conservative in "robust analysis". Whereas, Perron SSV is much simpler to compute than diagonally scaled nonlinear programming  $\mu$ .

#### **Robust Synthesis** 3

Classical control system designers often do "loop-shaping" to meet design specifications. So do modern robust control system designers. "Loop-shaping" for multivariable **systems** is **done via the singular-value** Bode plot. **However, to** shape **the** *loop transfer function*  $L(s)$  is nothing but to shape the *sensitivity function*  $S(s)$  =  $(I + L(s))^{-1}$  and the *complementary sensitivity function*  $T(s) = L(s)(I + L(s))^{-1}$ . See **Fig. 3.1**

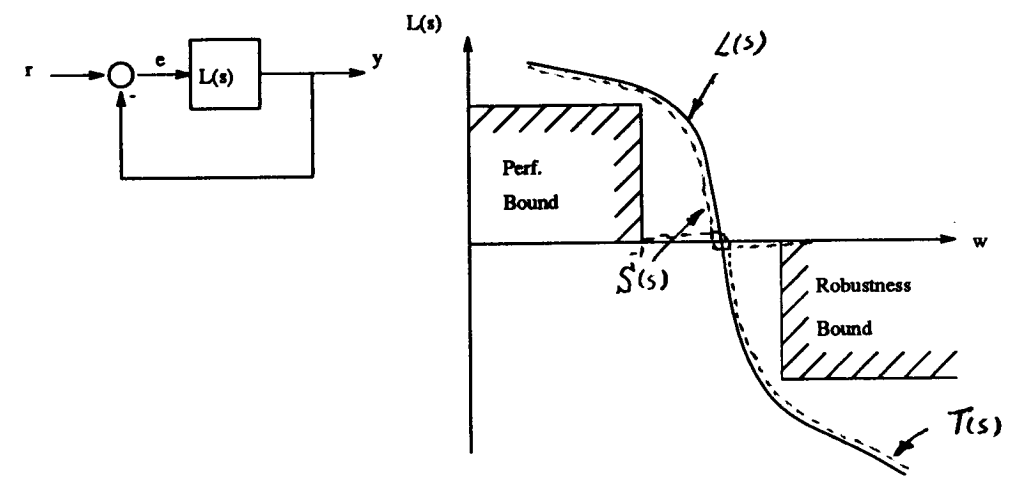

**Fig. 3.1** SISO **&** MIMO Loop-Shaping.

**There are several** loop-shaping methods **available** in **the** *Robust-Control Toolbox* (see Table 3.1), but  $H^{\infty}$  is one of our favorites. **Table 3.1**

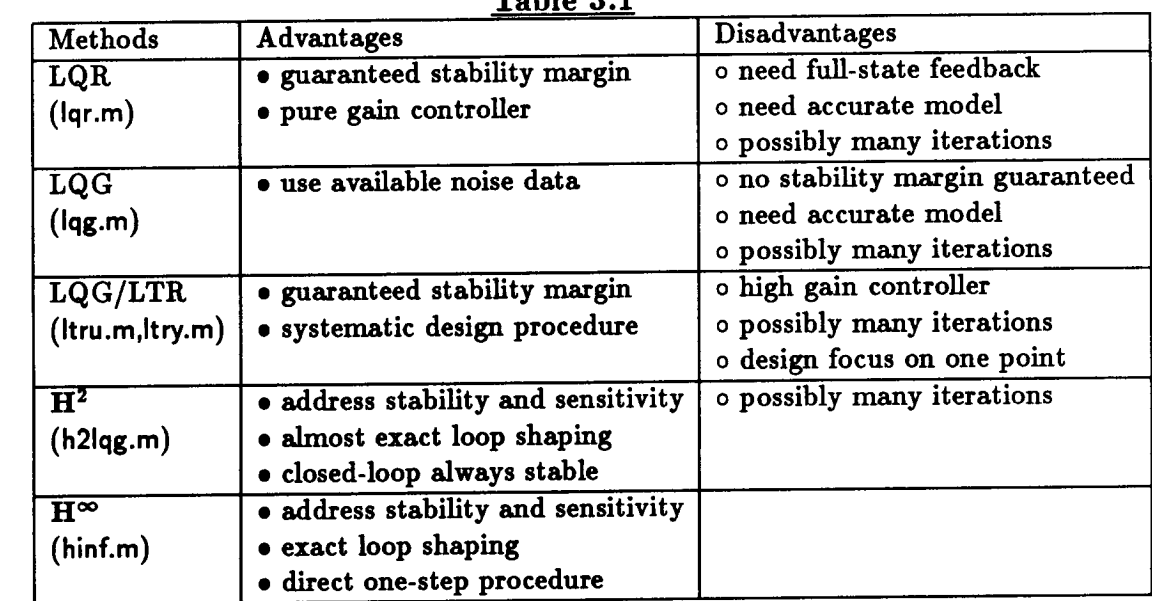

**Example: Classical** loop **shaping vs. Ho\*** for 2nd order low-damped system.

**Given a** plant *G(s)* which is 2nd order with damping 0.05 **at** 20 rad/sec, find **a** controller to meet frequency **response** Bode plot (see Fig. 3.2)

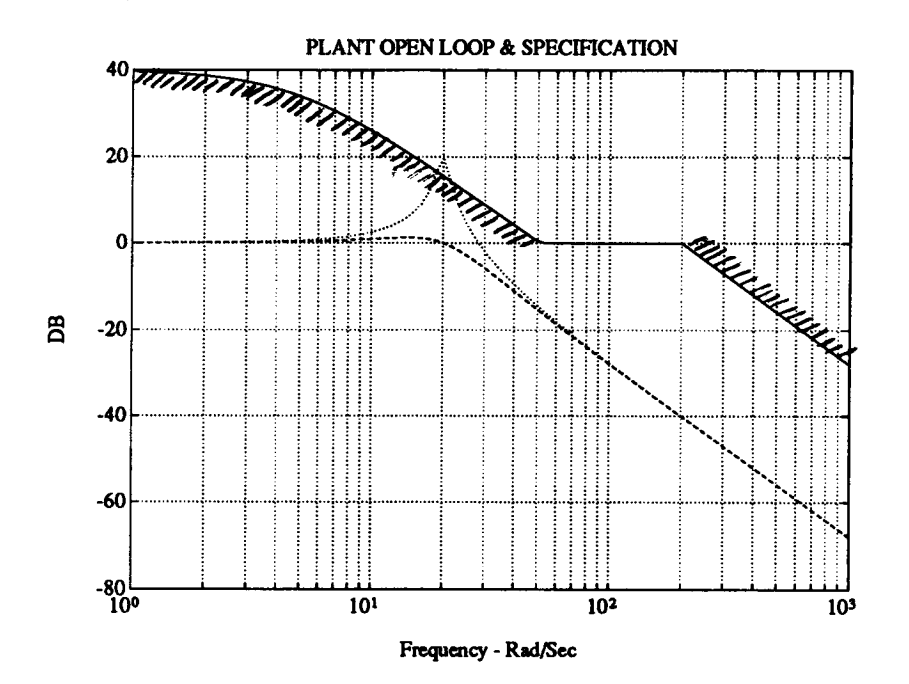

Fig. 3.2 2nd order plant open loop ( $\zeta$ : 0.05, 0.5) and the  $L(s)$  spec.

A classical design might be decomposed into the following: (see Fig. 3.3)

Step 1: Rate feedback to improve damping.

Step 2: Design high frequency (phase margin, BW, roll-off..).

Step 3: Design low frequency (DC gain, disturbance rejection..).

The classical result is shown in Fig. 3.4. Now, let's see how  $H^{\infty}$  approaches the problem.

### H<sup>oo</sup> Problem Formulation

We are solving the so-called  $H^{\infty}$  Small-Gain Problem ([3]) using the numerically robust "optimal" descriptor 2-Riccati formulae of Safonov, Limebeer and Chiang [4]  $\left[5\right]$ 

### H<sup>o</sup> Small-Gain Problem:

Given a plant  $P(s)$  (ref. Fig. 3.5), find a stabilizing controller  $F(s)$  such that the closed-loop transfer function  $T_{y_1u_1}$  is internally stable and its infinity-norm is less than or equal to one.

But what makes  $H^{\infty}$  work is its unique and remarkable "all-pass" property:

At  $H^{\infty}$  optimal, the frequency response of  $T_{\mu_1u_1}$  is all-pass and equal to one (i.e.,  $||T_{y_1y_2}|| \cong 1$ !

This means that designers can achieve EXACT frequency domain loop-shaping via suitable weighting strategies. For example, one may augment the plant with frequency

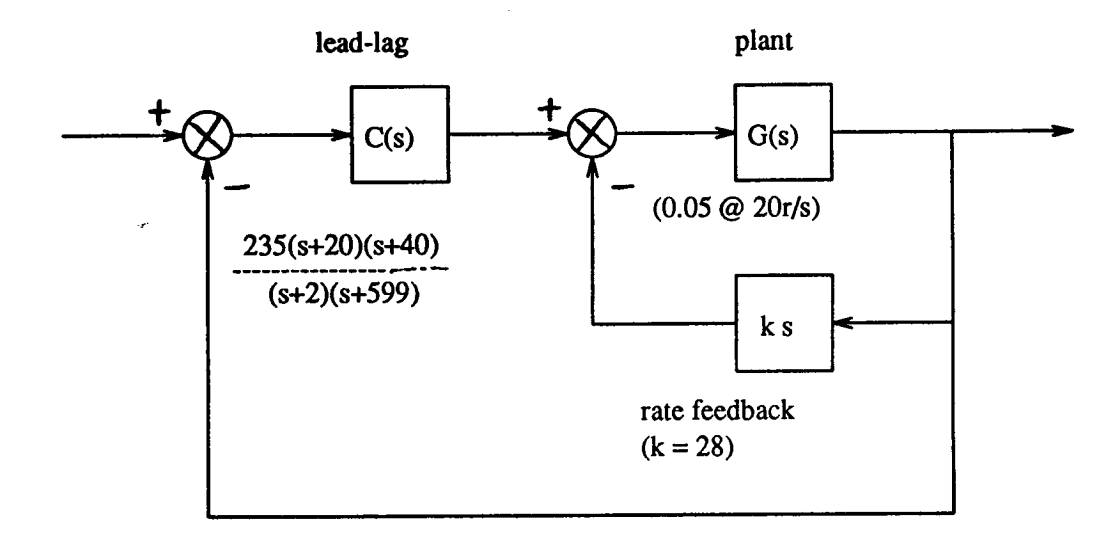

**Fig. 3.3 Classical loop-shaping block diagram.**

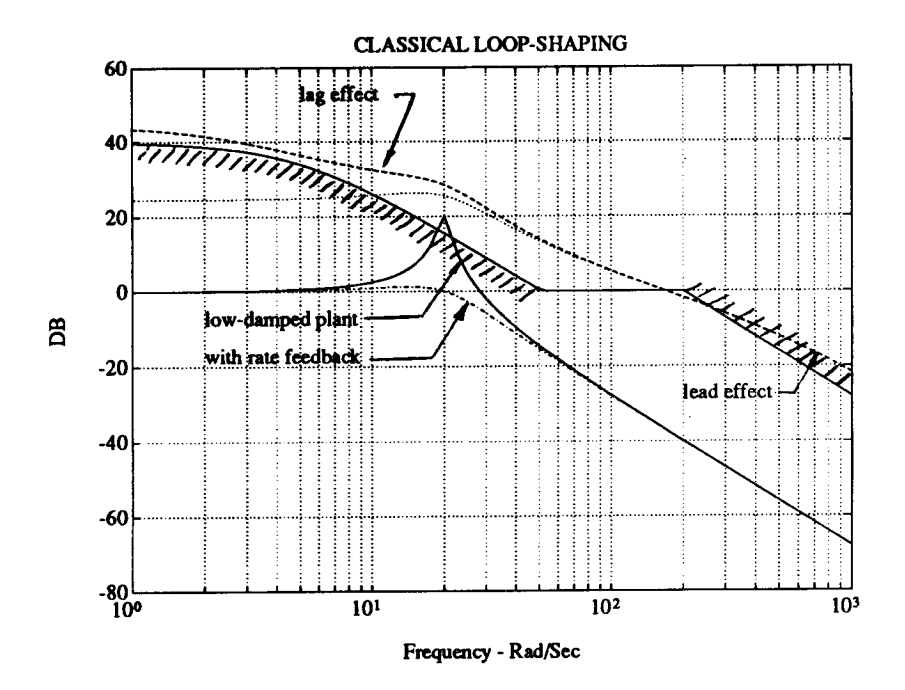

**Fig. 3.4** Classical **loop-shaping.**

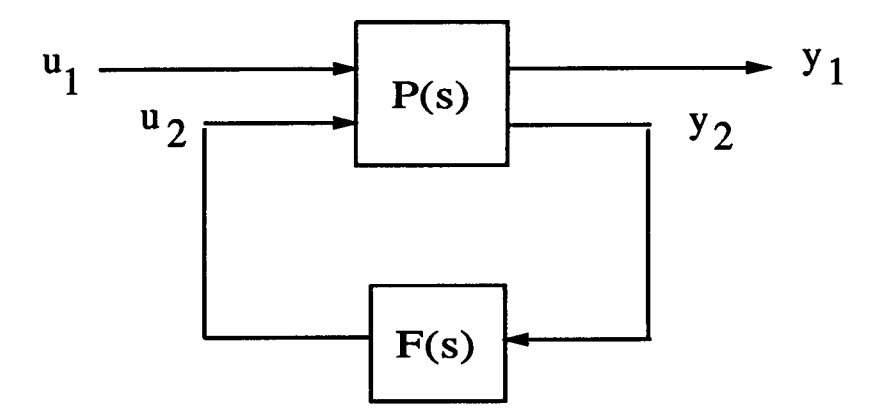

 $\ddot{\phantom{0}}$ 

l.

Fig. 3.5 H<sup>oo</sup> Small-Gain Problem.

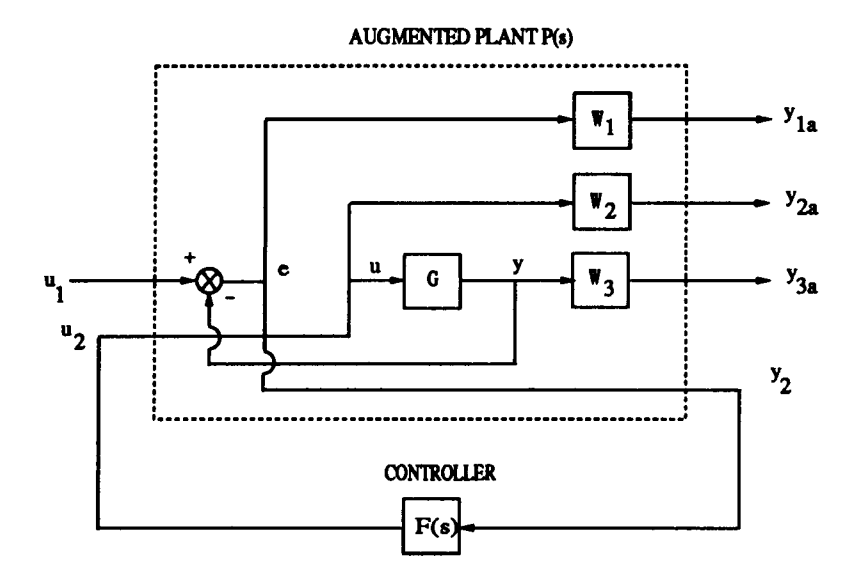

Fig. 3.6 Weighting strategy block diagram.

 $\overline{\phantom{a}}$ 

dependent weights  $W_1$ ,  $W_2$  and  $W_3$  as shown in Fig. 3.6. Then, the Robust-Control Toolbox functions augtf.m and augss.m will perform the augmentation and create a state-space for function hinf.m to find an  $H^{\infty}$  controller. Of course, these frequency weighting functions have to be chosen so that a stabilizing solution satisfying the  $H^\infty$ norm constraint exists.

In a typical application, either  $W_2(s)$  or  $W_3(s)$  would be absent, leading to weighted  $H^\infty$  costs of the forms

$$
\min_{F(s)} \left\| \left[ \begin{array}{c} W_1S \\ W_3T \end{array} \right] \right\|_{\infty} \leq 1 \qquad \text{or} \quad \min_{F(s)} \left\| \left[ \begin{array}{c} W_1S \\ W_2FS \end{array} \right] \right\|_{\infty} \leq 1.
$$

In our example, the frequency domain spec. can be split into  $W_1$  and  $W_3$ :

$$
W_1^{-1} = \rho \frac{(0.2s+1)^2}{100(0.005s+1)^2}; \quad W_3^{-1} = \frac{40000}{s^2}
$$

as shown in Fig. 3.7.

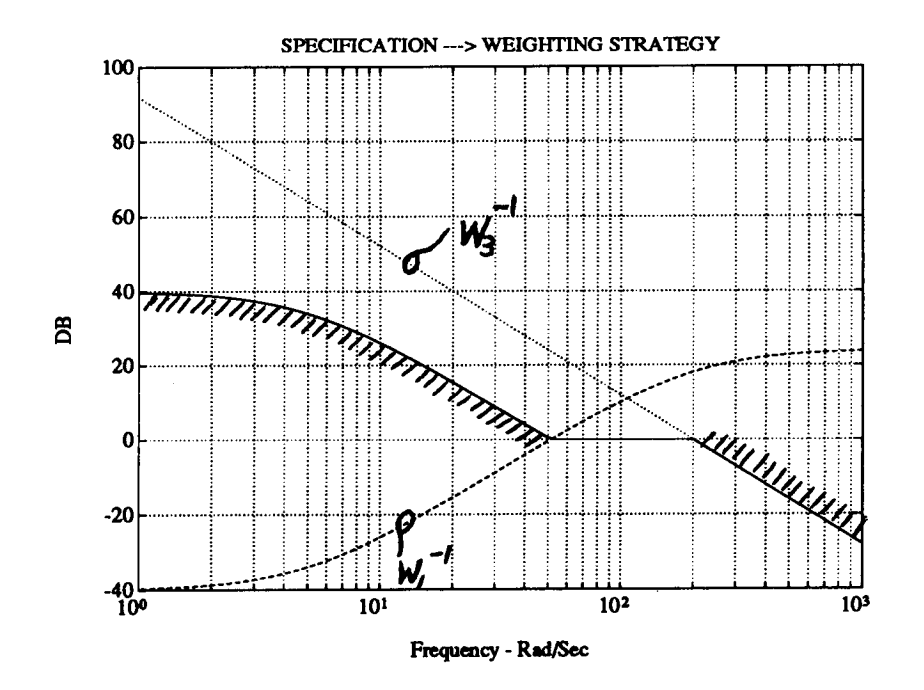

Fig. 3.7 Weighting strategy for 2nd order problem spec.

The results are shown in Fig. 3.8 for different  $\rho$ 's. Clearly, in the limit (as  $\rho$ goes to 3.16) the cost function becomes "all-pass". The parameter  $\rho$  of  $W_1$  is the only parameter on which we iterate for design; the Robust-Control Toolbox script-file hinfgama.m automates this iteration.

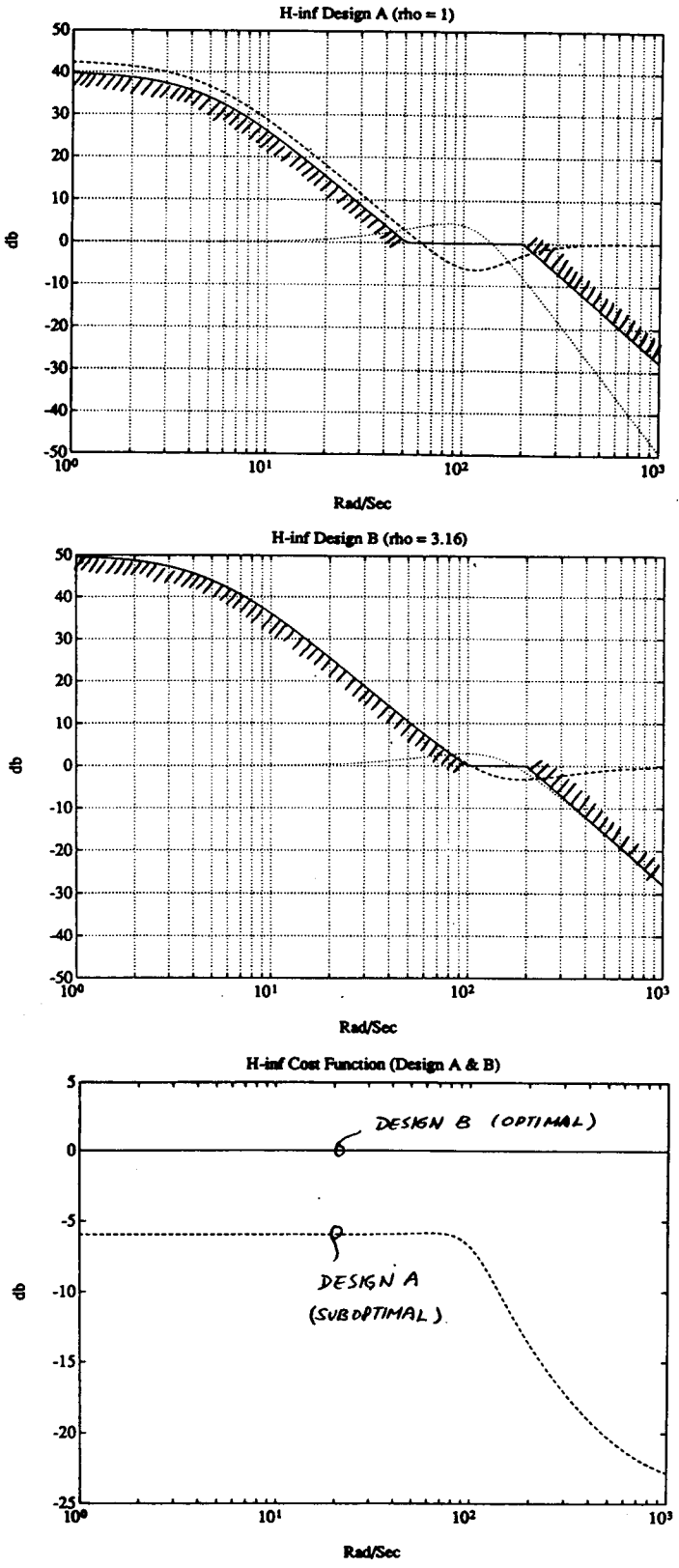

Fig. 3.8  $H^{\infty}$  results for 2nd order system

# **3.1 H** \_¢ **Software Execution and Sample** Run

To do an  $H^{\infty}$  control design with the *Robust-Control Toolbox* is relatively simple. **Table** 3.2.1 shows the complete user inputs for our sample **problem.**

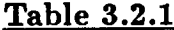

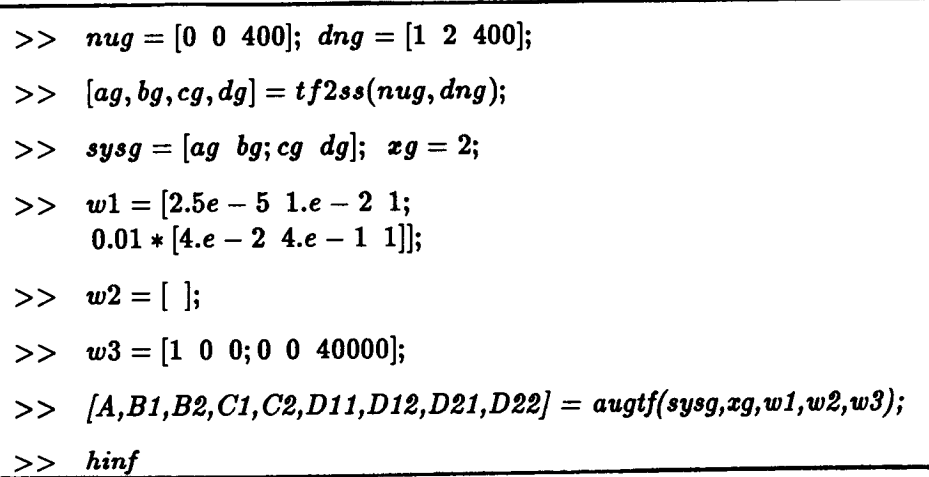

Table **3.2.2 shows the** output **which** appears on **the screen** for a successful **run** of hinf.m.

### **Table 3.2.2**

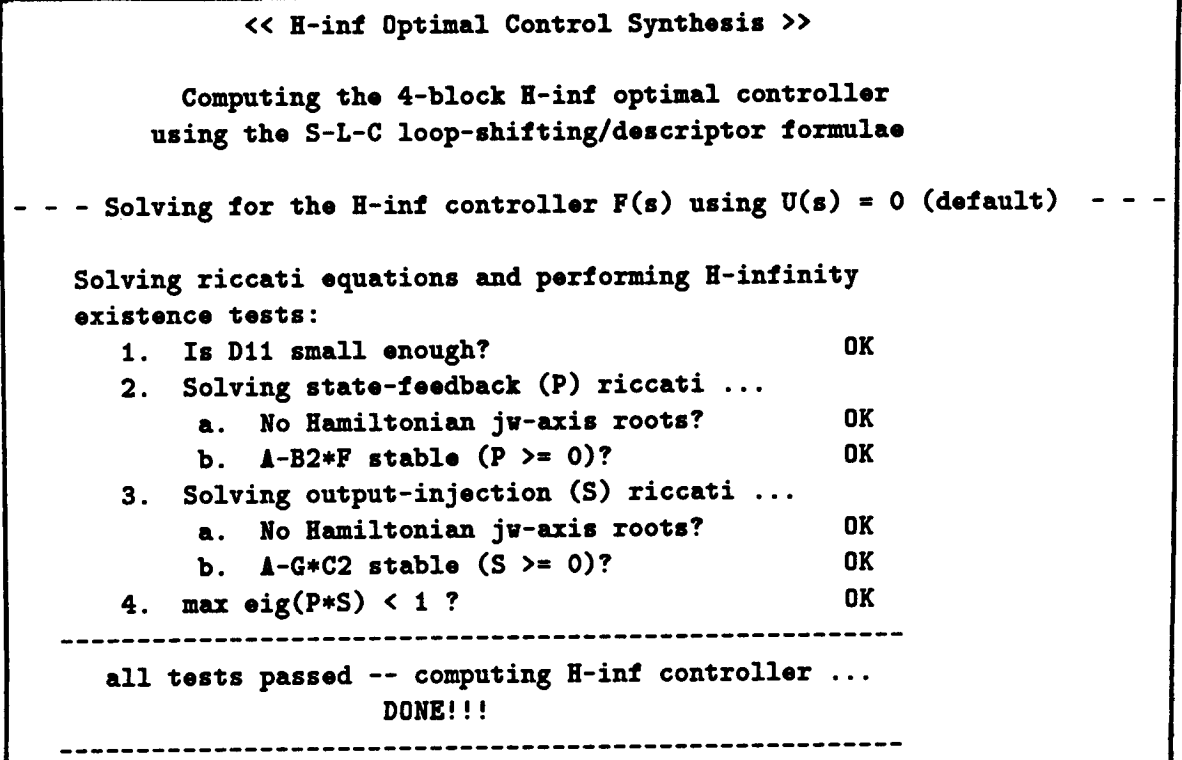

# 4 **Robust** Model **Reduction via Basis-Free Techniques**

**In the design of controllers for complicated systems, model reduction** arises **in several** places: **1). Plant model reduction, 2). Controller** model reduction, **3). Simulation of large size problem.**

**However, naive implementations of** model **reduction methods such as Rosenbrock's stair-case algorithm, Moore's balanced truncation, optimal Hankel** approximation **and balanced stochastic truncation, etc., can fail on even** relatively **simple problems due to numerical instability.**

**The** *Robust- Control Toolboz* **implements the "basis-free" version of the latter three of the** model **reduction techniques, which are not only numerically** robust **but** also **tend to achieve the ultimate result for practical problems. In particular, they all** *possess* **the following special features:**

- **1. They** bypass **the ill-conditioned balancing transformation, so that they can easily deal with the "non-minimal" systems.**
- **2. They** employ **Schur decomposition to robustly compute the orthogonal bases for eigenspaces required in intermediate steps.**

**These methods all** enjoy **attractive L \_** error **bounds - either an** *additive error bound* **or** a multiplicative *error* bound.

### **• Additive Methods:**

- **- Optimal descriptor Hankel MDA (ohklnw.m).**
- **- Schur balanced truncation (balmr.m, schmr.m).**
- **• Multiplicative Method:**
	- **- Schur balanced stochastic truncation (rc\_mr.m).**

### **4.1** *Robust* **Model** *Reduction* **Theorems**

**For robust control system design, it is desirable that the reduced order model** *satisfies* **the conditions of one of the following two theorems (ref. [1] [2]). Otherwise, the controller design based on the** "blind"reduced **order plant model can be unstable** !

### Theorem 2 Additive Robustness Theorem: (see Fig. 4.1)

If  $\bar{\sigma}(\tilde{\Delta}_A) \leq \underline{\sigma}(\tilde{G})$  for  $\omega \leq \omega_r$  (with  $\tilde{\Delta}_A$  and  $\tilde{G}$  open loop stable), then the closed*loop system will be stable provided that the* control *bandwidth is less than w., where*  $\omega_r := max{\omega \mid \underline{\sigma}(\tilde{G}(j\omega)) \geq \bar{\sigma}(\tilde{\Delta}_A(j\omega))}.$ 

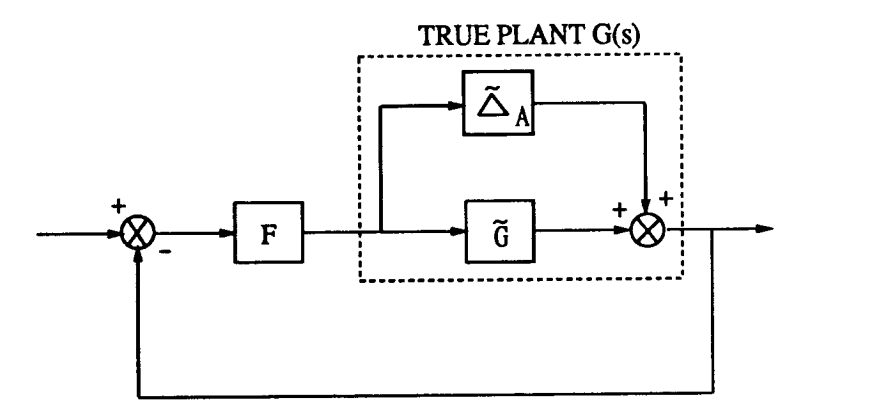

**Fig. 4.1** Additive **modeling** error.

# **Theorem 3** Multiplieative **Robustness Theorem:** *(see Fig.* 4.2)

If  $\overline{\sigma}(\tilde{\Delta}_M) \leq 1$  for  $\omega \leq \omega_r$ , (with  $\tilde{\Delta}_M$  and  $\tilde{G}$  open loop stable), then the closed-loop *system will be stable provided that the control bandwidth is less than* w,, *where w,* **:-**  $max{\{\omega \mid \bar{\sigma}(\tilde{\Delta}_M(j\omega)) \leq 1\}}.$ 

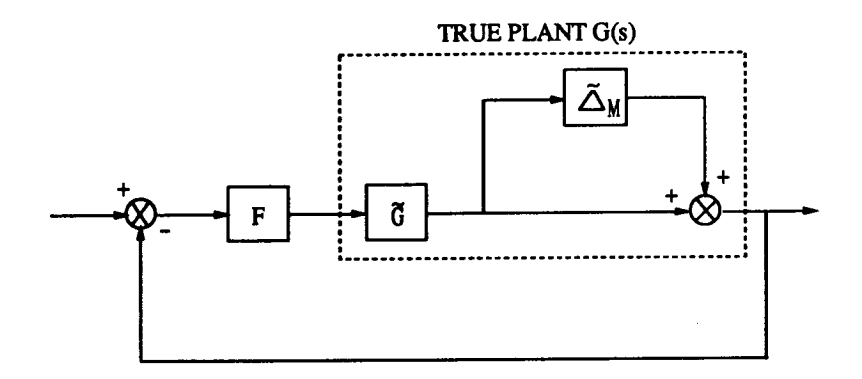

**Fig. 4.2** Multiplicative modeling **error.**

### **4.2 Examples of Model Reduction**

**Example** 1: **Find** a **3-state reduced order** model **for the transfer function**

$$
G(s) = \frac{0.05(s^7 + 801s^6 + 1024s^5 + 599s^4 + 451s^3 + 119s^2 + 49s + 5.55)}{s^7 + 12.6s^6 + 53.48s^5 + 90.94s^4 + 71.83s^3 + 27.22s^2 + 4.75s + 0.3}
$$

with **Hankel singular values** of **the** phase **matrix**

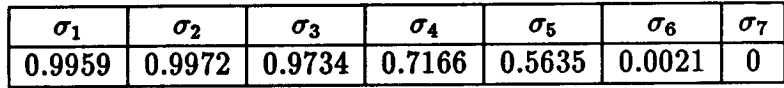

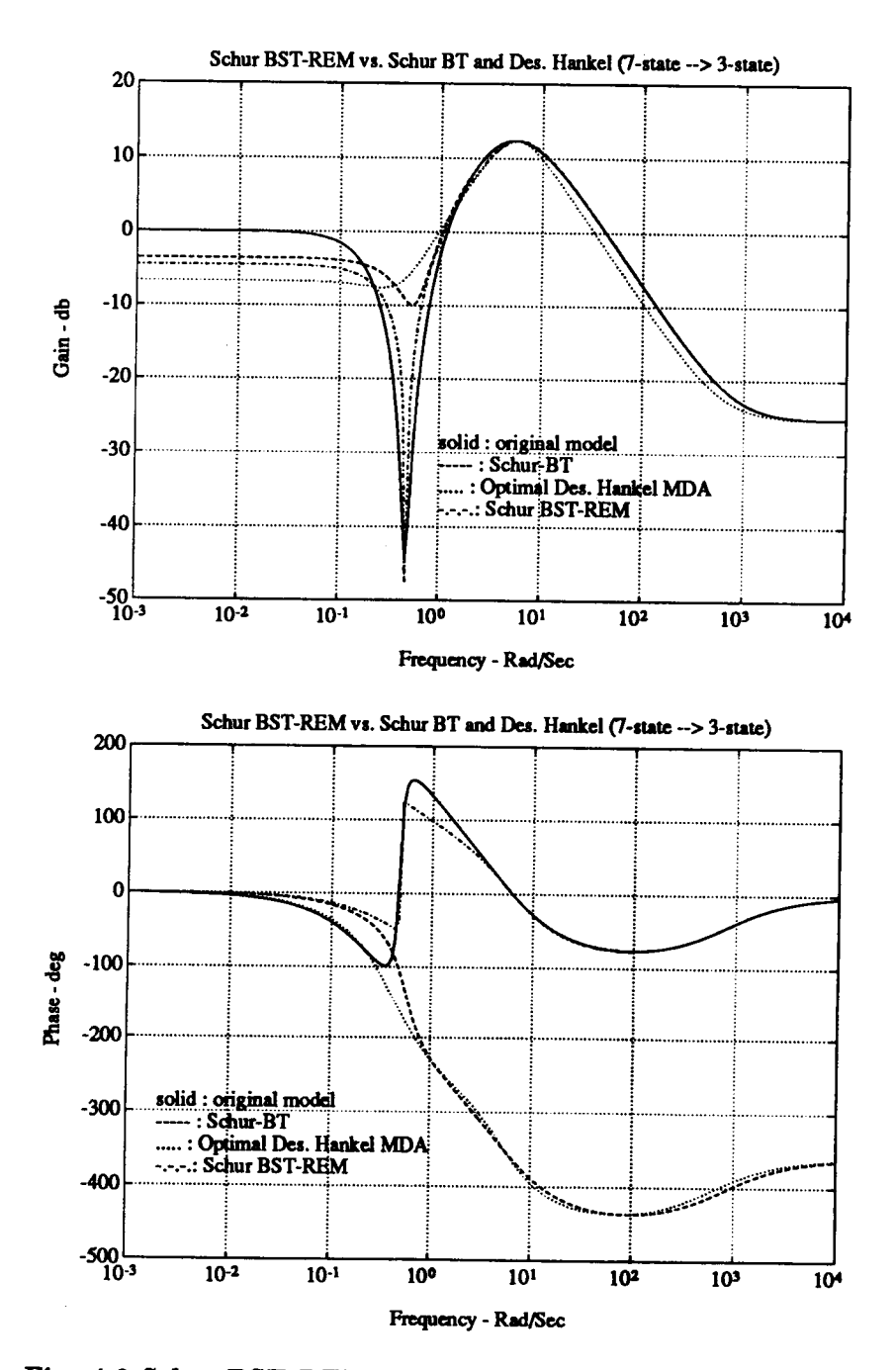

Fig. 4.3 Schur BST-REM vs. Schur BT and Descriptor Hankel.

**The results produced by the** *Robust-Control Toolbozfunctions* **- ohklmr.m, schmr.m, reschmr.m,** are **shown in Fig. 4.3. Clearly, the Schur** BST-REM method **that** keeps **the reduced model staying inside** a **prescribed relative** error bound produces the ul**timate result** in model **reduction.** Note that  $\sigma_7 = 0$  indicates only the "basis-free" **methods can** handel **the** *problem* **without numerical difficulty.**

**Example 2: Model reduction for** a large **space** *structure* **[6] (see Fig. 4.4).**

**Our design reequirement is to find** a **controller to track LOS loops in 300 Hz** BW **and to** reduce plant **disturbance response by** a **factor** of 100.

**The Hankel singular values after the inner** loops are **closed indicate that the** system **is non-miuim\_l. Therfore, only the "basis-free" methods such** as **- Schur** BT **(schmr.m) or** *Schur* **BST-REM (reschmr.m) can be used. Again, only the** Schur BST-REM **can match the originxl** model **up to** a **"robust** frequency" **which is** high enough so **that the required BW of 300 H\_. can be** satisfied **(see Fig. 4.5 & Fig. 4.6).**

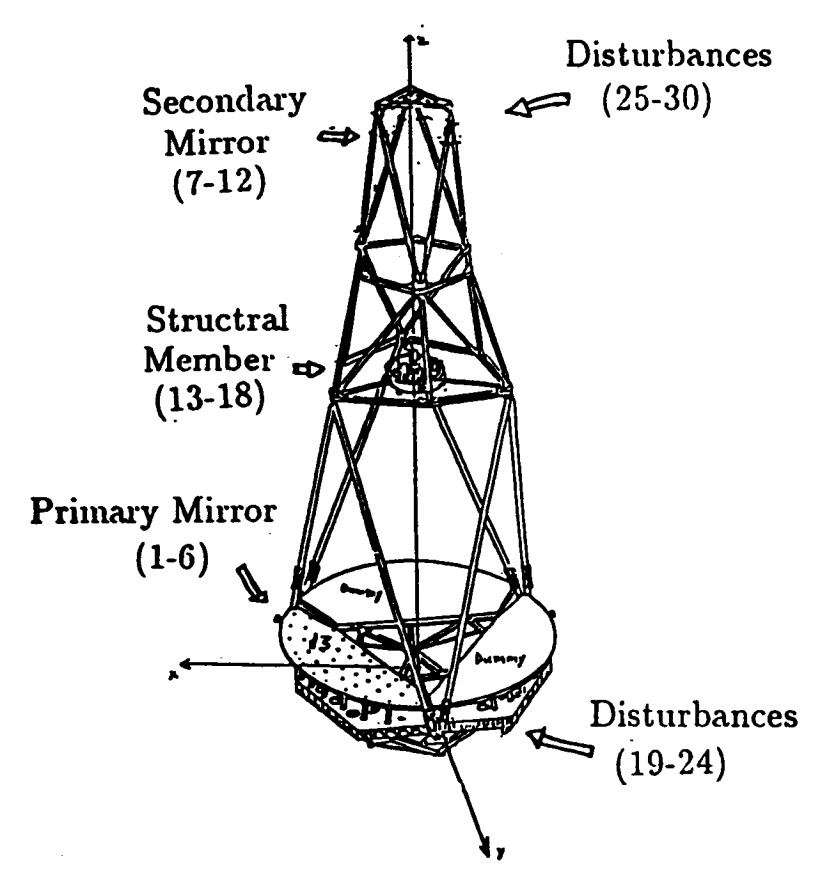

**Fig. 4.4 Large space structure.**

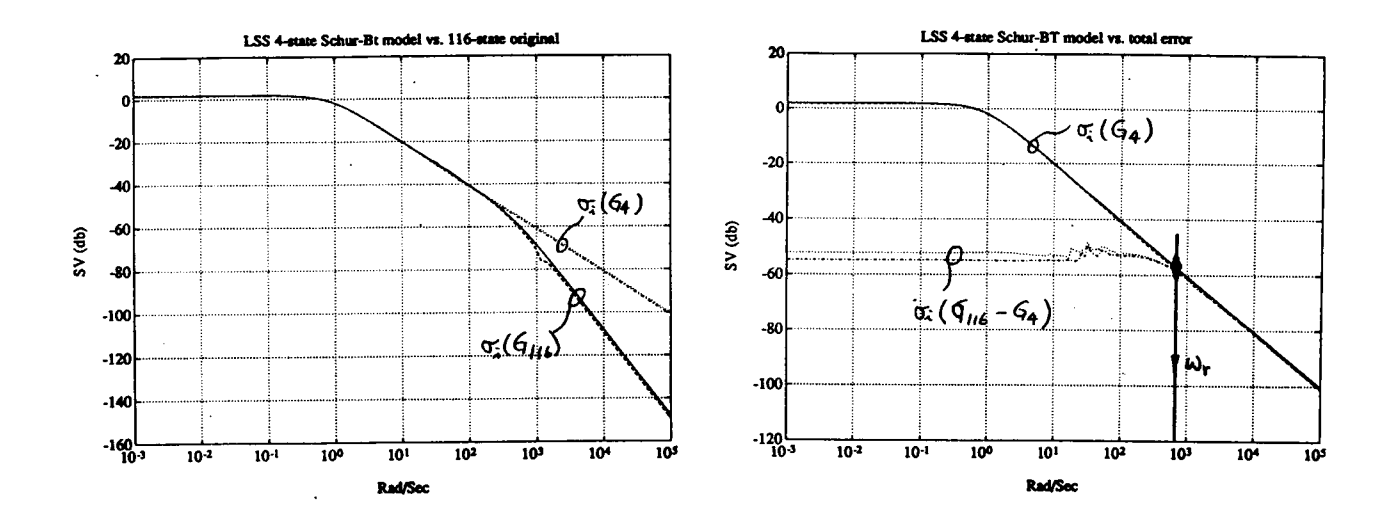

Fig. 4.5 Model reduction using Schur Balanced Truncation.

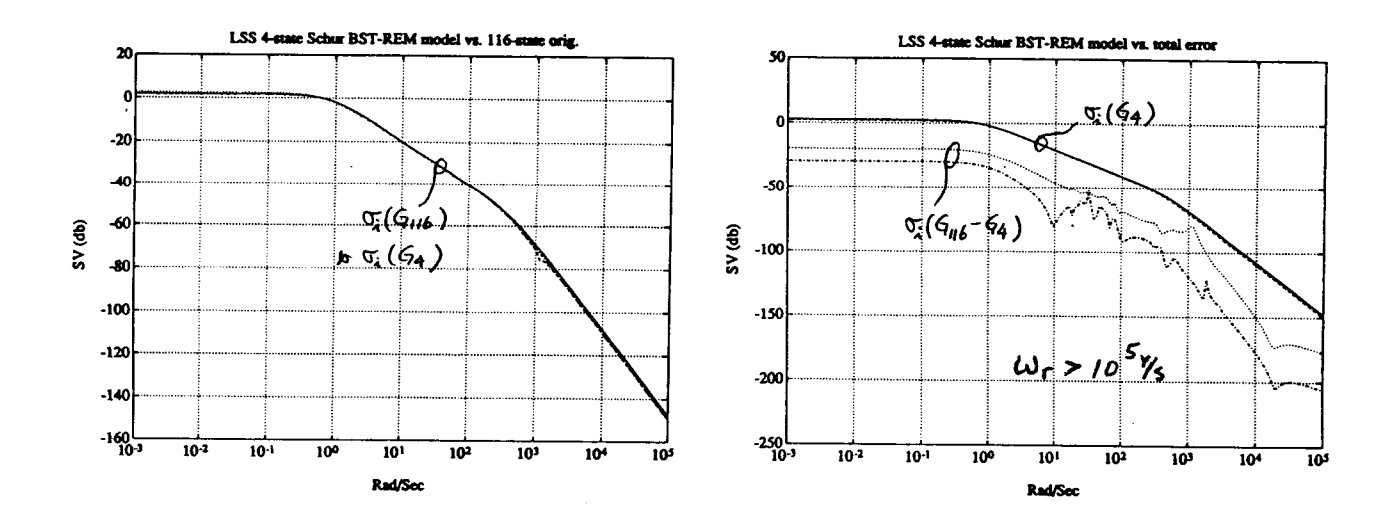

Fig. 4.6 Model reduction using Schur Balanced Stochastic Truncation.

 $\|$ 

# **5 Importance to the Control Community**

If **the ultimate** goal of **research is to apply the theory to reality, then the contribution of** *Robust-Control Toolbox* is dear:

*It* provides a vital bridge between modern robust control theory and real control appli*cations.*

The following diagram (Fig. 5.1) *shows* how different groups of people with different backgrounds can utilize the Robust-Control *Toolbox* to achieve their personal goals. **For** example classical control designers can use the toolbox to understand **the** theory or **to** apply on a design. Non-robust control researchers can study the code provided by the *toolbox* together with the papers referenced *therein* **to** become familiar with the robust control theory. Students can use the toolbox either for robust control **research or for realistic** design **studies.** It **seems that the** *Robust-Control Toolboz* **can serve** people **from a variety** of backgrounds.

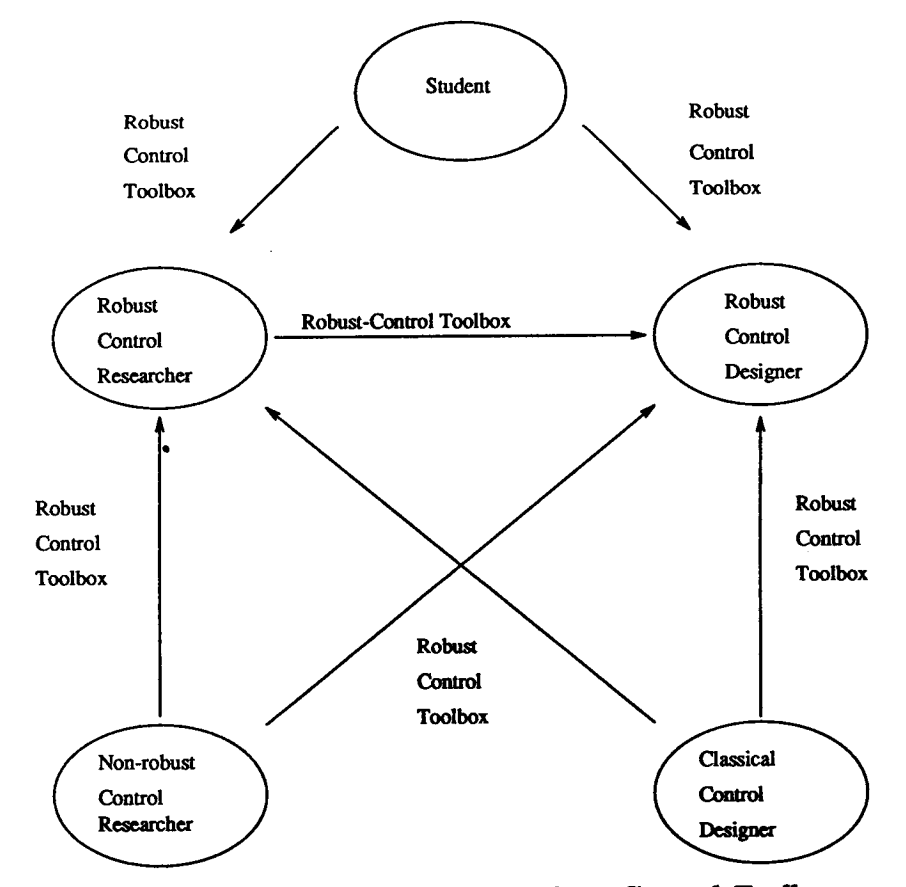

**Fig. 5.1 The importance of the** *Robust-Control Toolboz.*

# **6 Summary**

#### **The** Robust-Control *Toolboz*

- **• Provides a** bridge between **modern robust** control **theory and the** real-world **applications.**
- **Has the** most up-to-date Robust-Control **theories and** algorithms.
- Is in **readable** M-files, **so** it's educational.
- Contains **the tools** one needs **to** do robust **control system** design, **analysis and** model reduction.
- Is direct, powerful **and** easy-to-use.

# **References**

- [1] R. Y. Chiang **and M. G.** Safonov, *Robust-Control Toolboz.* **So. Natick, MA:** Math-**Works, 1988.**
- [2] **R. Y. Chiang,** *Modern Robust* Control *Theory.* **Ph.D. dissertation, USC, 1988.**
- [3] **M. G. Safonov and R. Y. Chiang, "CACSD** using **the State-Space** *L* **°\_ Theory - A Design Example",** *IEEE Trans. on Automat. Contr,* **vol. AC-33, no. 5,** pp. **477-479, 1988.**
- $[4]$  M. G. Safonov and D. J. N. Limebeer, "Simplifying the  $H^{\infty}$  Theory via Loop-Shifting", *Proc. IEEE* Conf. *on Decision and Control,* Austin, **TX,** Dec. 7-9, 1988.
- [5] M. G. Safonov, D. J. N. Limebeer and R. Y. Chiang, "Simplifying the  $H^\infty$ Theory via *Loop-Shifting,* Matrix Pencil **and** Descriptor Concepts", to appear *Int. J. Control* 1989.
- [6] M. G. Safonov, R. Y. Chiang and H. Flashner, " $H^{\infty}$  Control Synthesis for a Large **Space Structure,"** *Proc. of American Contr. Conf.,* Atlanta, GA. June 15-17, 1988. Submitted to *J. of Guidance and Control,* June, 1989.
- [7] M. G. **Safonov,** *Robustness and Stability Aspects of Stochastic Multivariable Feedback System Design,* Ph.D. dissertation, MIT, 1977. Also, M. G. Safonov, *Stability and Robustness of Multivariable Feedback Systems.* Cambridge, MA: MIT Press, 1980.
- [8] J. Tekawy, M. G. Safonov and R. Y. Chiang, "Computer Algorithms for Multivariable Stability Margin", *Proc. of 3rd Annual Conference on Aerospace Computational Control,* Oxnard, CA, **Aug.** 28-30, 1989.